# CIL API Documentation (version 1.3.5)

May 20, 2006

# **Contents**

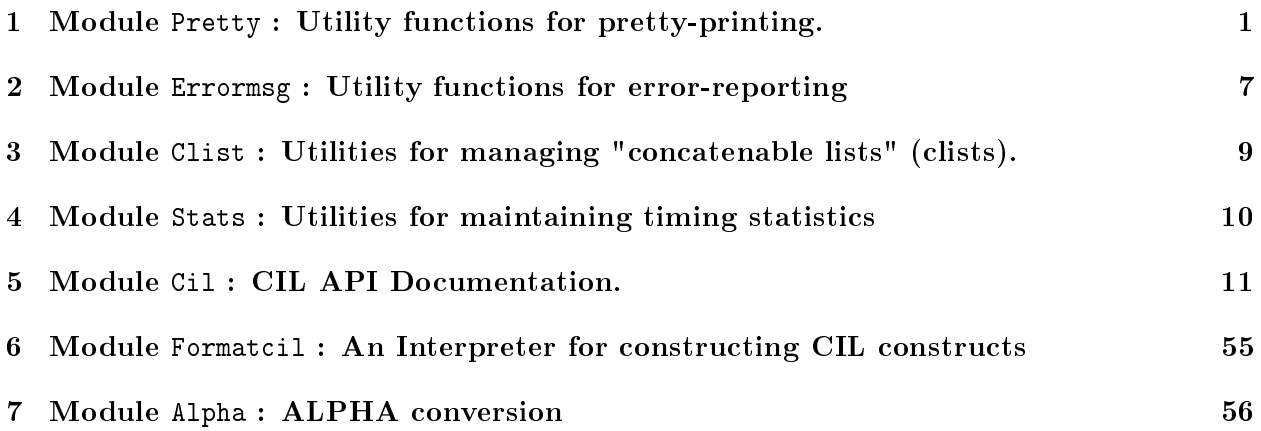

# 1 Module Pretty : Utility functions for pretty-printing.

The major features provided by this module are

- An fprintf-style interface with support for user-defined printers
- $\bullet$  The printout is fit to a width by selecting some of the optional newlines
- Constructs for alignment and indentation
- Print ellipsis starting at a certain nesting depth
- Constructs for printing lists and arrays

Pretty-printing occurs in two stages:

- Construct a Pretty.doc[1] object that encodes all of the elements to be printed along with alignment specifiers and optional and mandatory newlines
- Format the Pretty.doc[1] to a certain width and emit it as a string, to an output stream or pass it to a user-defined function

The formatting algorithm is not optimal but it does a pretty good job while still operating in linear time. The original version was based on a pretty printer by Philip Wadler which turned out to not scale to large jobs.

#### API

type doc

The type of unformated documents. Elements of this type can be constructed in two ways. Either with a number of constructor shown below, or using the Pretty.dprintf[1] function with a printf-like interface. The Pretty.dprintf<sup>[1]</sup> method is slightly slower so we do not use it for large jobs such as the output routines for a compiler. But we use it for small jobs such as logging and error messages.

Constructors for the doc type.

val nil : doc

Constructs an empty document

 $val$   $(++)$  : doc  $-$  doc  $-$  doc

Concatenates two documents. This is an infix operator that associates to the left.

```
val concat : doc -> doc -> doc
```

```
val text : string -> doc
```
A document that prints the given string

val num : int -> doc

A document that prints an integer in decimal form

val real : float -> doc

A document that prints a real number

val chr : char -> doc

A document that prints a character. This is just like Pretty.text[1] with a one-character string.

val line : doc

A document that consists of a mandatory newline. This is just like (text " $\n\lambda$ "). The new line will be indented to the current indentation level, unless you use Pretty. Leftflush[1] right after this.

```
val leftflush : doc
```
Use after a Pretty.line[1] to prevent the indentation. Whatever follows next will be flushed left. Indentation resumes on the next line.

val break : doc

A document that consists of either a space or a line break. Also called an optional line break. Such a break will be taken only if necessary to fit the document in a given width. If the break is not taken a space is printed instead.

```
val align : doc
```
Mark the current column as the current indentation level. Does not print anything. All taken line breaks will align to this column. The previous alignment level is saved on a stack.

val unalign : doc

Reverts to the last saved indentation level.

val mark : doc

Mark the beginning of a markup section. The width of a markup section is considered 0 for the purpose of computing identation

val unmark : doc

The end of a markup section

Syntactic sugar

val indent : int -> doc -> doc

Indents the document. Same as ((text " ") ++ align ++ doc ++ unalign), with the specified number of spaces.

val markup : doc -> doc

Prints a document as markup. The marked document cannot contain line breaks or alignment constructs.

val seq : sep:doc -> doit:('a -> doc) -> elements:'a list -> doc Formats a sequence. sep is a separator, doit is a function that converts an element to a document.

val docList : ?sep:doc -> ('a -> doc) -> unit -> 'a list -> doc

An alternative function for printing a list. The unit argument is there to make this function more easily usable with the Pretty.dprintf[1] interface. The first argument is a separator, by default a comma.

val d\_list : string  $\rightarrow$  (unit  $\rightarrow$  'a  $\rightarrow$  doc)  $\rightarrow$  unit  $\rightarrow$  'a list  $\rightarrow$  doc sm: Yet another list printer. This one accepts the same kind of printing function that Pretty.dprintf<sup>[1]</sup> does, and itself works in the dprintf context. Also accepts a string as the separator since that's by far the most common.

val docArray : ?sep:doc -> (int ->  $a \rightarrow a \rightarrow a$ ) -> unit ->  $a \rightarrow a \rightarrow a$ 

Formats an array. A separator and a function that prints an array element. The default separator is a comma.

val docOpt : ('a -> doc) -> unit -> 'a option -> doc Prints an 'a option with None or Some

val d\_int32 : int32 -> doc

```
Print an int32
val f_int32 : unit -> int32 -> doc
val d_int64 : int64 -> doc
val f int64 : unit - > int64 - doc
module MakeMapPrinter :
   functor (Map : sig
    type key
     type 'a t
     val fold : (key -> 'a -> 'b -> 'b) ->
       'a t -> 'b -> 'b
  end ) -> sig
     val docMap :
       ?sep:Pretty.doc ->
       (Map.key -> 'a -> Pretty.doc) -> unit -> 'a Map.t -> Pretty.doc
         Format a map, analogous to docList.
     val d_map :
       ?dmaplet:(Pretty.doc -> Pretty.doc -> Pretty.doc) ->
       string ->
       (unit -> Map.key -> Pretty.doc) ->
       (unit -> 'a -> Pretty.doc) -> unit -> 'a Map.t -> Pretty.doc
         Format a map, analogous to d_list.
  end
     Format maps.
module MakeSetPrinter :
   functor (Set : sig
     type elt
     type t
     val fold : (\text{elt} \rightarrow 'a \rightarrow 'a) ->
      t -> 'a -> 'a
  end ) -> sig
     val docSet :
       ?sep:Pretty.doc -> (Set.elt -> Pretty.doc) -> unit -> Set.t -> Pretty.doc
         Format a set, analogous to docList.
     val d_set :
```

```
string -> (unit -> Set.elt -> Pretty.doc) -> unit -> Set.t -> Pretty.doc
```
Format a set, analogous to d\_list.

end

Format sets.

```
val insert : unit -> doc -> doc
```
A function that is useful with the printf-like interface

```
val dprintf : ('a, unit, doc, doc) format4 -> 'a
```
This function provides an alternative method for constructing doc objects. The first argument for this function is a format string argument (of type ('a, unit, doc) format; if you insist on understanding what that means see the module Printf). The format string is like that for the printf function in C, except that it understands a few more formatting controls, all starting with the @ character.

See the gprintf function if you want to pipe the result of dprintf into some other functions.

The following special formatting characters are understood (these do not correspond to arguments of the function):

- @[ Inserts an Pretty.align[1]. Every format string must have matching Pretty.align[1] and Pretty.unalign[1].
- @] Inserts an Pretty.unalign[1].
- $\mathbb{Q}$ ! Inserts a Pretty.line[1]. Just like "\n"
- @? Inserts a Pretty.break[1].
- $@$  Inserts a Pretty.mark[1].
- $@>$  Inserts a Pretty.unmark[1].
- $@$ <sup> $\circ$ </sup>Inserts a Pretty.leftflush[1] Should be used immediately after  $@!$  or " $\nu$ ".
- @@ : inserts a @ character

In addition to the usual printf % formatting characters the following two new characters are supported:

- %t Corresponds to an argument of type unit -> doc. This argument is invoked to produce a document
- % Corresponds to two arguments. The first of type unit -> 'a -> doc and the second of type 'a. (The extra unit is do to the peculiarities of the built-in support for format strings in Ocaml. It turns out that it is not a major problem.) Here is an example of how you use this:

```
dprintf "Name=%s, SSN=%7d, Children=@[%a@]\n"
             pers.name pers.ssn (docList (chr ',' ++ break) text)
            pers.children
```
The result of dprintf is a Pretty.doc<sup>[1]</sup>. You can format the document and emit it using the functions Pretty.fprint[1] and Pretty.sprint[1].

```
val gprintf : (doc \rightarrow 'a) \rightarrow ('b, unit, doc, 'a) format4 \rightarrow 'b
```
Like Pretty.dprintf<sup>[1]</sup> but more general. It also takes a function that is invoked on the constructed document but before any formatting is done. The type of the format argument means that 'a is the type of the parameters of this function, unit is the type of the first argument to %a and %t formats, doc is the type of the intermediate result, and 'b is the type of the result of gprintf.

```
val fprint : Pervasives.out_channel -> width:int -> doc -> unit
     Format the document to the given width and emit it to the given channel
```
val sprint : width:int -> doc -> string

Format the document to the given width and emit it as a string

```
val fprintf :
```

```
Pervasives.out_channel -> ('a, unit, doc) Pervasives.format -> 'a
   Like Pretty.dprintf<sup>[1]</sup> followed by Pretty.fprint<sup>[1]</sup>
```

```
val printf : ('a, unit, doc) Pervasives.format -> 'a
    Like Pretty.fprintf[1] applied to stdout
```

```
val eprintf : ('a, unit, doc) Pervasives.format -> 'a
    Like Pretty.fprintf[1] applied to stderr
```
val withPrintDepth : int -> (unit -> unit) -> unit Invokes a thunk, with printDepth temporarily set to the specified value

The following variables can be used to control the operation of the printer

```
val printDepth : int Pervasives.ref
```
Specifies the nesting depth of the align/unalign pairs at which everything is replaced with ellipsis

```
val printIndent : bool Pervasives.ref
     If false then does not indent
```

```
val fastMode : bool Pervasives.ref
     If set to true then optional breaks are taken only when the document has exceeded the
     given width. This means that the printout will looked more ragged but it will be faster
```
val flushOften : bool Pervasives.ref If true the it flushes after every print

```
val countNewLines : int Pervasives.ref
     Keep a running count of the taken newlines. You can read and write this from the client
     code if you want
```

```
val auto_printer : string -> 'a
```
A function that when used at top-level in a module will direct the pa\_prtype module generate automatically the printing functions for a type

# 2 Module Errormsg : Utility functions for error-reporting

val logChannel : Pervasives.out\_channel Pervasives.ref A channel for printing log messages val debugFlag : bool Pervasives.ref If set then print debugging info val verboseFlag : bool Pervasives.ref val warnFlag : bool Pervasives.ref Set to true if you want to see all warnings. exception Error Error reporting functions raise this exception val error : ('a, unit, Pretty.doc, unit) format4 -> 'a Prints an error message of the form Error: .... Use in conjunction with s, for example: E.s (E.error ... ). val bug : ('a, unit, Pretty.doc, unit) format4 -> 'a Similar to error except that its output has the form  $Bug: \ldots$ val unimp : ('a, unit, Pretty.doc, unit) format4 -> 'a Similar to error except that its output has the form Unimplemented: ... val  $s : 'a \rightarrow 'b$ Stop the execution by raising an Error. val hadErrors : bool Pervasives.ref This is set whenever one of the above error functions are called. It must be cleared manually val warn : ('a, unit, Pretty.doc, unit) format4 -> 'a Like Errormsg.error<sup>[2]</sup> but does not raise the Errormsg.Error<sup>[2]</sup> exception. Return type is unit. val warnOpt : ('a, unit, Pretty.doc, unit) format4 -> 'a Like Errormsg.warn<sup>[2]</sup> but optional. Printed only if the Errormsg.warnFlag<sup>[2]</sup> is set val log : ('a, unit, Pretty.doc, unit) format4 -> 'a Print something to logChannel val logg : ('a, unit, Pretty.doc, unit) format4 -> 'a same as Errormsg.log[2] but do not wrap lines val null : ('a, unit, Pretty.doc, unit) format4 -> 'a

```
Do not actually print (i.e. print to /dev/null)
val pushContext : (unit -> Pretty.doc) -> unit
     Registers a context printing function
val popContext : unit -> unit
     Removes the last registered context printing function
val showContext : unit -> unit
     Show the context stack to stderr
val withContext : (unit -> Pretty.doc) -> (2a -2 b) -> 2a -2 bTo ensure that the context is registered and removed properly, use the function below
val newline : unit -> unit
val newHline : unit -> unit
val getPosition : unit -> int * string * int
val getHPosition : unit -> int * string
     high-level position
val setHLine : int -> unit
val setHFile : string -> unit
val setCurrentLine : int -> unit
val setCurrentFile : string -> unit
type location = {
  file : string ;
           The file name
  line : int ;
           The line number
  hfile : string ;
           The high-level file name, or "" if not present
  hline : int ;
           The high-level line number, or 0 if not present
}
     Type for source-file locations
val d_loc : unit -> location -> Pretty.doc
val d_hloc : unit -> location -> Pretty.doc
val getLocation : unit -> location
val parse_error : string -> 'a
val locUnknown : location
```
An unknown location for use when you need one but you don't have one

```
val readingFromStdin : bool Pervasives.ref
     Records whether the stdin is open for reading the goal *
val startParsing : ?useBasename:bool -> string -> Lexing.lexbuf
```

```
val startParsingFromString :
  ?file:string -> ?line:int -> string -> Lexing.lexbuf
val finishParsing : unit -> unit
```
# 3 Module Clist : Utilities for managing "concatenable lists" (clists).

We often need to concatenate sequences, and using lists for this purpose is expensive. This module provides routines to manage such lists more efficiently. In this model, we never do cons or append explicitly. Instead we maintain the elements of the list in a special data structure. Routines are provided to convert to/from ordinary lists, and carry out common list operations.

```
type 'a clist =
  | CList of 'a list
           The only representation for the empty list. Try to use sparingly.
  | CConsL of 'a * 'a clist
           Do not use this a lot because scanning it is not tail recursive
  | CConsR of 'a clist * 'a
  | CSeq of 'a clist * 'a clist
           We concatenate only two of them at this time. Neither is the empty clist. To be sure
           always use append to make these
     The clist datatype. A clist can be an ordinary list, or a clist preceded or followed by an
     element, or two clists implicitly appended together
val toList : 'a clist -> 'a list
     Convert a clist to an ordinary list
val fromList : 'a list -> 'a clist
     Convert an ordinary list to a clist
val single : 'a -> 'a clist
     Create a clist containing one element
val empty : 'a clist
     The empty clist
val append : 'a clist -> 'a clist -> 'a clist
     Append two clists
val checkBeforeAppend : 'a clist -> 'a clist -> bool
```
A useful check to assert before an append. It checks that the two lists are not identically the same (Except if they are both empty)

- val length : 'a clist -> int Find the length of a clist
- val map :  $('a -> 'b) -> 'a clist -> 'b clist$ Map a function over a clist. Returns another clist
- val fold\_left :  $('a \rightarrow 'b \rightarrow 'a) \rightarrow 'a \rightarrow 'b \text{ clist} \rightarrow 'a$ A version of fold\_left that works on clists
- val iter :  $(2a \rightarrow unit)$  ->  $2a$  clist -> unit A version of iter that works on clists
- val rev :  $('a \rightarrow 'a) \rightarrow 'a$  clist -> 'a clist Reverse a clist. The first function reverses an element.

```
val docCList :
```

```
Pretty.doc -> ('a -> Pretty.doc) -> unit -> 'a clist -> Pretty.doc
   A document for printing a clist (similar to docList)
```
# 4 Module Stats : Utilities for maintaining timing statistics

```
val reset : bool -> unit
```
Resets all the timings. Invoke with "true" if you want to switch to using the hardware performance counters from now on. You get an exception if there are not performance counters available

```
exception NoPerfCount
```

```
val has_performance_counters : unit -> bool
     Check if we have performance counters
```
- val sample\_pentium\_perfcount\_20 : unit -> int Sample the current cycle count, in megacycles.
- val sample\_pentium\_perfcount\_10 : unit -> int Sample the current cycle count, in kilocycles.

val time : string  $\rightarrow$  ('a  $\rightarrow$  'b)  $\rightarrow$  'a  $\rightarrow$  'b

Time a function and associate the time with the given string. If some timing information is already associated with that string, then accumulate the times. If this function is invoked within another timed function then you can have a hierarchy of timings

```
val repeattime : float -> string -> ('a -> 'b) -> 'a -> 'b
```
repeattime is like time but runs the function several times until the total running time is greater or equal to the first argument. The total time is then divided by the number of times the function was run.

```
val print : Pervasives.out_channel -> string -> unit
     Print the current stats preceeded by a message
```

```
val lastTime : float Pervasives.ref
     Time a function and set lastTime to the time it took
```

```
val timethis : ('a \rightarrow 'b) \rightarrow 'a \rightarrow 'b
```
# 5 Module Cil : CIL API Documentation.

An html version of this document can be found at http://manju.cs.berkeley.edu/cil.

```
val initCIL : unit -> unit
```
Call this function to perform some initialization. Call if after you have set Cil.msvcMode[5].

```
val cilVersion : string
```
This are the CIL version numbers. A CIL version is a number of the form M.m.r (major, minor and release)

```
val cilVersionMajor : int
```

```
val cilVersionMinor : int
```

```
val cilVersionRevision : int
```
This module defines the abstract syntax of CIL. It also provides utility functions for traversing the CIL data structures, and pretty-printing them. The parser for both the GCC and MSVC frontends can be invoked as  $Frontc.parse:$  string  $\rightarrow$  unit  $\rightarrow$  Cil.file[5]. This function must be given the name of a preprocessed C file and will return the top-level data structure that describes a whole source file. By default the parsing and elaboration into CIL is done as for GCC source. If you want to use MSVC source you must set the Cil.msvcMode[5] to true and must also invoke the function Frontc.setMSVCMode: unit -> unit.

## The Abstract Syntax of CIL

The top-level representation of a CIL source file (and the result of the parsing and elaboration). Its main contents is the list of global declarations and denitions. You can iterate over the globals in a Cil.file[5] using the following iterators: Cil.mapGlobals[5], Cil.iterGlobals[5] and Cil.foldGlobals[5]. You can also use the Cil.dummyFile[5] when you need a Cil.file[5] as a placeholder. For each global item CIL stores the source location where it appears (using the type Cil.location[5])

```
type file = {
```
mutable fileName : string ; The complete file name

mutable globals : global list ;

List of globals as they will appear in the printed file

mutable globinit : fundec option ;

An optional global initializer function. This is a function where you can put stuff that must be executed before the program is started. This function, is conceptually at the end of the file, although it is not part of the globals list. Use Cil.getGlobInit[5] to create/get one.

# mutable globinitcalled : bool ;

Whether the global initialization function is called in main. This should always be false if there is no global initializer. When you create a global initialization CIL will try to insert code in main to call it. This will not happen if your file does not contain a function called "main"

}

Top-level representation of a C source file

#### type comment = location  $*$  string

Globals. The main type for representing global declarations and definitions. A list of these form a CIL file. The order of globals in the file is generally important.

## type global =

# | GType of typeinfo \* location

A typedef. All uses of type names (through the TNamed constructor) must be preceded in the file by a definition of the name. The string is the defined name and always not-empty.

#### | GCompTag of compinfo \* location

Defines a struct/union tag with some fields. There must be one of these for each struct/union tag that you use (through the TComp constructor) since this is the only context in which the fields are printed. Consequently nested structure tag definitions must be broken into individual definitions with the innermost structure defined first.

#### | GCompTagDecl of compinfo \* location

Declares a struct/union tag. Use as a forward declaration. This is printed without the fields.

## | GEnumTag of enuminfo \* location

Declares an enumeration tag with some fields. There must be one of these for each enumeration tag that you use (through the TEnum constructor) since this is the only context in which the items are printed.

#### | GEnumTagDecl of enuminfo \* location

Declares an enumeration tag. Use as a forward declaration. This is printed without the items.

## | GVarDecl of varinfo \* location

A variable declaration (not a denition). If the variable has a function type then this is a prototype. There can be several declarations and at most one definition for a given variable. If both forms appear then they must share the same varinfo structure. A prototype shares the varinfo with the fundec of the denition. Either has storage Extern or there must be a definition in this file

#### | GVar of varinfo \* initinfo \* location

A variable definition. Can have an initializer. The initializer is updateable so that you can change it without requiring to recreate the list of globals. There can be at most one definition for a variable in an entire program. Cannot have storage Extern or function type.

### | GFun of fundec \* location

A function definition.

| GAsm of string \* location

Global asm statement. These ones can contain only a template

# | GPragma of attribute \* location

Pragmas at top level. Use the same syntax as attributes

| GText of string

Some text (printed verbatim) at top level. E.g., this way you can put comments in the output.

A global declaration or definition

**Types.** A C type is represented in CIL using the type  $\text{Ci1.typ[5]}$ . Among types we differentiate the integral types (with different kinds denoting the sign and precision), floating point types, enumeration types, array and pointer types, and function types. Every type is associated with a list of attributes, which are always kept in sorted order. Use Cil.addAttribute[5] and Cil.addAttributes[5] to construct list of attributes. If you want to inspect a type, you should use Cil.unrollType[5] or Cil.unrollTypeDeep[5] to see through the uses of named types.

 $CL$  is configured at build-time with the sizes and alignments of the underlying compiler  $(GCC)$ or MSVC). CIL contains functions that can compute the size of a type (in bits) Cil.bitsSizeOf[5], the alignment of a type (in bytes)  $Cil.alignOf(int[5], and can convert an offset into a start and$ width (both in bits) using the function Cil.bitsOffset[5]. At the moment these functions do not take into account the packed attributes and pragmas.

```
type typ =
```
# | TVoid of attributes

Void type. Also predefined as Cil.voidType[5]

| TInt of ikind \* attributes

An integer type. The kind specifies the sign and width. Several useful variants are predefined as Cil.intType[5], Cil.uintType[5], Cil.longType[5], Cil.charType[5].

| TFloat of fkind \* attributes

A floating-point type. The kind specifies the precision. You can also use the predefined constant Cil.doubleType[5].

| TPtr of typ \* attributes

Pointer type. Several useful variants are predefined as Cil.charPtrType[5], Cil.charConstPtrType[5] (pointer to a constant character), Cil.voidPtrType[5], Cil.intPtrType[5]

# | TArray of typ \* exp option \* attributes

Array type. It indicates the base type and the array length.

# | TFun of typ \* (string \* typ \* attributes) list option \* bool

\* attributes

Function type. Indicates the type of the result, the name, type and name attributes of the formal arguments (None if no arguments were specified, as in a function whose definition or prototype we have not seen; Some [] means void). Use Cil.argsToList[5] to obtain a list of arguments. The boolean indicates if it is a variable-argument function. If this is the type of a varinfo for which we have a function declaration then the information for the formals must match that in the function's sformals. Use Cil.setFormals[5], or Cil.setFunctionType[5], or Cil.makeFormalVar[5] for this purpose.

| TNamed of typeinfo \* attributes

# | TComp of compinfo \* attributes

The most delicate issue for C types is that recursion that is possible by using structures and pointers. To address this issue we have a more complex representation for structured types (struct and union). Each such type is represented using the Cil.compinfo[5] type. For each composite type the Cil.compinfo[5] structure must be declared at top level using GCompTag and all references to it must share the same copy of the structure. The attributes given are those pertaining to this use of the type and are in addition to the attributes that were given at the definition of the type and which are stored in the Cil.compinfo[5].

```
| TEnum of enuminfo * attributes
```
A reference to an enumeration type. All such references must share the enuminfo among them and with a GEnumTag global that precedes all uses. The attributes refer to this use of the enumeration and are in addition to the attributes of the enumeration itself, which are stored inside the enuminfo

| TBuiltin\_va\_list of attributes

This is the same as the gcc's type with the same name

There are a number of functions for querying the kind of a type. These are Cil.isIntegralType[5], Cil.isArithmeticType[5], Cil.isPointerType[5], Cil.isFunctionType[5], Cil.isArrayType[5].

There are two easy ways to scan a type. First, you can use the Cil.existsType<sup>[5]</sup> to return a boolean answer about a type. This function is controlled by a user-provided function that is queried for each type that is used to construct the current type. The function can specify whether to terminate the scan with a boolean result or to continue the scan for the nested types.

The other method for scanning types is provided by the visitor interface (see Cil.cilVisitor[5]). If you want to compare types (or to use them as hash-values) then you should use instead

type signatures (represented as Cil.typsig[5]). These contain the same information as types but canonicalized such that simple Ocaml structural equality will tell whether two types are equal. Use Cil.typeSig[5] to compute the signature of a type. If you want to ignore certain type attributes then use Cil.typeSigWithAttrs[5].

```
type ikind =
```
| IChar

char

| ISChar

signed char

```
| IUChar
```
unsigned char

| IInt

int

| IUInt

unsigned int

| IShort

short

| IUShort

unsigned short

| ILong

long

| IULong

unsigned long

# | ILongLong

long long (or \_int64 on Microsoft Visual C)

# | IULongLong

```
unsigned long long (or unsigned _int64 on Microsoft Visual C)
Various kinds of integers
```
# type fkind =

| FFloat

float

# | FDouble

double

| FLongDouble

long double

Various kinds of floating-point numbers

## Attributes.

type attribute =

```
| Attr of string * attrparam list
```
An attribute has a name and some optional parameters. The name should not start or end with underscore. When CIL parses attribute names it will strip leading and ending underscores (to ensure that the multitude of GCC attributes such as const, \_\_const and  $\frac{1}{2}$  const $\frac{1}{2}$  all mean the same thing.)

```
type attributes = attribute list
```
Attributes are lists sorted by the attribute name. Use the functions Cil.addAttribute[5] and Cil.addAttributes[5] to insert attributes in an attribute list and maintain the sortedness.

# type attrparam =

```
| AInt of int
```
An integer constant

| AStr of string

A string constant

```
| ACons of string * attrparam list
```
Constructed attributes. These are printed foo(a1,a2,...,an). The list of parameters can be empty and in that case the parentheses are not printed.

```
| ASizeOf of typ
```
A way to talk about types

```
| ASizeOfE of attrparam
```

```
| ASizeOfS of typsig
```
Replacement for ASizeOf in type signatures. Only used for attributes inside typsigs.

```
| AAlignOf of typ
| AAlignOfE of attrparam
| AAlignOfS of typsig
| AUnOp of unop * attrparam
| ABinOp of binop * attrparam * attrparam
| ADot of attrparam * string
        a.foo *
```
The type of parameters of attributes

Structures. The Cil.compinfo<sup>[5]</sup> describes the definition of a structure or union type. Each such Cil.compinfo<sup>[5]</sup> must be defined at the top-level using the GCompTag constructor and must be shared by all references to this type (using either the TComp type constructor or from the definition of the fields.

If all you need is to scan the definition of each composite type once, you can do that by scanning all top-level GCompTag.

Constructing a  $Ci1$ .compinfo[5] can be tricky since it must contain fields that might refer to the host Cil.compinfo[5] and furthermore the type of the field might need to refer to the Cil.compinfo[5] for recursive types. Use the Cil.mkCompInfo[5] function to create a Cil.compinfo[5]. You can easily fetch the Cil.fieldinfo[5] for a given field in a structure with Cil.getCompField[5].

```
type compinfo = {
```

```
mutable cstruct : bool ;
```
True if struct, False if union

```
mutable cname : string ;
```
The name. Always non-empty. Use Cil.compFullName[5] to get the full name of a comp (along with the struct or union)

```
mutable ckey : int ;
```
A unique integer. This is assigned by Cil.mkCompInfo[5] using a global variable in the Cil module. Thus two identical structs in two different files might have different keys. Use Cil.copyCompInfo[5] to copy structures so that a new key is assigned.

mutable cfields : fieldinfo list ;

Information about the fields. Notice that each fieldinfo has a pointer back to the host compinfo. This means that you should not share fieldinfo's between two compinfo's

```
mutable cattr : attributes ;
```
The attributes that are defined at the same time as the composite type. These attributes can be supplemented individually at each reference to this compinfo using the TComp type constructor.

```
mutable cdefined : bool ;
```
This boolean flag can be used to distinguish between structures that have not been defined and those that have been defined but have no fields (such things are allowed in gcc).

```
mutable creferenced : bool ;
```
True if used. Initially set to false.

# }

The definition of a structure or union type. Use  $\text{Ci1.mkCompInf }$  o make one and use  $Cil.copyCompInfo[5]$  to copy one (this ensures that a new key is assigned and that the fields have the right pointers to parents.).

Structure fields. The Cil.fieldinfo<sup>[5]</sup> structure is used to describe a structure or union field. Fields, just like variables, can have attributes associated with the field itself or associated with the type of the field (stored along with the type of the field).

```
type fieldinfo = {
```
mutable fcomp : compinfo ;

The host structure that contains this field. There can be only one compinfo that contains the field.

```
mutable fname : string ;
```
The name of the field. Might be the value of Cil.missingFieldName[5] in which case it must be a biteld and is not printed and it does not participate in initialization

```
mutable ftype : typ ;
```
The type

```
mutable fbitfield : int option ;
```
If a bitfield then ftype should be an integer type and the width of the bitfield must be  $\theta$  or a positive integer smaller or equal to the width of the integer type. A field of width  $0$  is used in  $C$  to control the alignment of fields.

```
mutable fattr : attributes ;
```
The attributes for this field (not for its type)

mutable floc : location ;

The location where this field is defined

#### }

Information about a struct/union field

Enumerations. Information about an enumeration. This is shared by all references to an enumeration. Make sure you have a GEnumTag for each of of these.

```
type enuminfo = {
```

```
mutable ename : string ;
```
The name. Always non-empty.

```
mutable eitems : (string * exp * location) list ;
```
Items with names and values. This list should be non-empty. The item values must be compile-time constants.

```
mutable eattr : attributes ;
```
The attributes that are defined at the same time as the enumeration type. These attributes can be supplemented individually at each reference to this enuminfo using the TEnum type constructor.

```
mutable ereferenced : bool ;
```
True if used. Initially set to false

## }

Information about an enumeration

Enumerations. Information about an enumeration. This is shared by all references to an enumeration. Make sure you have a GEnumTag for each of of these.

```
type typeinfo = {
```

```
mutable tname : string ;
```
The name. Can be empty only in a GType when introducing a composite or enumeration tag. If empty cannot be referred to from the file

```
mutable ttype : typ ;
```
The actual type. This includes the attributes that were present in the typedef

```
mutable treferenced : bool ;
```
True if used. Initially set to false

#### }

Information about a defined type

**Variables.** Each local or global variable is represented by a unique Cil.varinfo<sup>[5]</sup> structure. A global Cil.varinfo[5] can be introduced with the GVarDecl or GVar or GFun globals. A local varinfo can be introduced as part of a function definition Cil.fundec[5].

All references to a given global or local variable must refer to the same copy of the varinfo. Each varinfo has a globally unique identifier that can be used to index maps and hashtables (the name can also be used for this purpose, except for locals from different functions). This identifier is constructor using a global counter.

It is very important that you construct varinfo structures using only one of the following functions:

- Cil.makeGlobalVar[5] : to make a global variable
- Cil.makeTempVar[5]: to make a temporary local variable whose name will be generated so that to avoid conflict with other locals.
- Cil.makeLocalVar[5] : like Cil.makeTempVar[5] but you can specify the exact name to be used.
- Cil.copyVarinfo[5]: make a shallow copy of a varinfo assigning a new name and a new unique identifier

A varinfo is also used in a function type to denote the list of formals.

type varinfo = {

mutable vname : string ;

The name of the variable. Cannot be empty. It is primarily your responsibility to ensure the uniqueness of a variable name. For local variables Cil.makeTempVar[5] helps you ensure that the name is unique.

```
mutable vtype : typ ;
```
The declared type of the variable.

mutable vattr : attributes ;

A list of attributes associated with the variable.

```
mutable vstorage : storage ;
```
The storage-class

```
mutable vglob : bool ;
```
True if this is a global variable

mutable vinline : bool ;

Whether this varinfo is for an inline function.

mutable vdecl : location ;

Location of variable declaration.

```
mutable vid : int ;
```
A unique integer identifier. This field will be set for you if you use one of the Cil.makeFormalVar[5], Cil.makeLocalVar[5], Cil.makeTempVar[5], Cil.makeGlobalVar[5], or Cil.copyVarinfo[5].

```
mutable vaddrof : bool ;
```
True if the address of this variable is taken. CIL will set these flags when it parses C. but you should make sure to set the flag whenever your transformation create AddrOf expression.

```
mutable vreferenced : bool ;
```
True if this variable is ever referenced. This is computed by removeUnusedVars. It is safe to just initialize this to False

### }

Information about a variable.

```
type storage =
```

```
| NoStorage
```
The default storage. Nothing is printed

| Static

```
| Register
```
| Extern

Storage-class information

**Expressions.** The CIL expression language contains only the side-effect free expressions of C. They are represented as the type Cil.exp[5]. There are several interesting aspects of CIL expressions:

Integer and floating point constants can carry their textual representation. This way the integer 15 can be printed as 0xF if that is how it occurred in the source.

CIL uses 64 bits to represent the integer constants and also stores the width of the integer type. Care must be taken to ensure that the constant is representable with the given width. Use the functions Cil.kinteger[5], Cil.kinteger64[5] and Cil.integer[5] to construct constant expressions. CIL predefines the constants  $Ci1$ .zero[5],  $Ci1$ .one[5] and  $Ci1$ .mone[5] (for -1).

Use the functions Cil.isConstant<sup>[5]</sup> and Cil.isInteger<sup>[5]</sup> to test if an expression is a constant and a constant integer respectively.

CIL keeps the type of all unary and binary expressions. You can think of that type qualifying the operator. Furthermore there are different operators for arithmetic and comparisons on arithmetic types and on pointers.

Another unusual aspect of CIL is that the implicit conversion between an expression of array type and one of pointer type is made explicit, using the StartOf expression constructor (which is not printed). If you apply the AddrOf}constructor to an lyalue of type T then you will be getting an expression of type TPtr(T).

You can find the type of an expression with  $Cil.type0f[5]$ .

You can perform constant folding on expressions using the function Cil.constFold[5].

```
type exp =
```

```
| Const of constant
         Constant
```
| Lval of lval

Lvalue

```
| SizeOf of typ
```
sizeof( $\langle$ type $\rangle$ ). Has unsigned int type (ISO 6.5.3.4). This is not turned into a constant because some transformations might want to change types

| SizeOfE of exp

sizeof(<expression>)

```
| SizeOfStr of string
```
sizeof(string literal). We separate this case out because this is the only instance in which a string literal should not be treated as having type pointer to character.

```
| AlignOf of typ
```
This corresponds to the GCC \_\_alignof\_. Has unsigned int type

```
| AlignOfE of exp
```

```
| UnOp of unop * exp * typ
```
Unary operation. Includes the type of the result.

## | BinOp of binop \* exp \* exp \* typ

Binary operation. Includes the type of the result. The arithmetic conversions are made explicit for the arguments.

| CastE of typ \* exp

Use Cil.mkCast[5] to make casts.

| AddrOf of lval

Always use Cil.mkAddrOf[5] to construct one of these. Apply to an lvalue of type T yields an expression of type TPtr(T)

| StartOf of lval

Conversion from an array to a pointer to the beginning of the array. Given an lval of type TArray(T) produces an expression of type TPtr(T). In C this operation is implicit, the StartOf operator is not printed. We have it in CIL because it makes the typing rules simpler.

Expressions (Side-effect free)

#### Constants.

type constant =

# | CInt64 of int64 \* ikind \* string option

Integer constant. Give the ikind (see ISO9899 6.1.3.2) and the textual representation, if available. (This allows us to print a constant as, for example, 0xF instead of 15.) Use Cil.integer[5] or Cil.kinteger[5] to create these. Watch out for integers that cannot be represented on 64 bits. OCAML does not give Overflow exceptions.

```
| CStr of string
```

```
| CWStr of int64 list
```
| CChr of char

Character constant. This has type int, so use charConstToInt to read the value in case sign-extension is needed.

```
| CReal of float * fkind * string option
```
Floating point constant. Give the fkind (see ISO 6.4.4.2) and also the textual representation, if available.

```
| CEnum of exp * string * enuminfo
```
An enumeration constant with the given value, name, from the given enuminfo. This is used only if Cil.lowerConstants[5] is true (default). Use Cil.constFoldVisitor[5] to replace these with integer constants.

Literal constants

## type unop =

```
| Neg
```
Unary minus

```
| BNot
```
Bitwise complement  $($ 

```
| LNot
```
Logical Not (!)

Unary operators

# type binop =

| PlusA

arithmetic +

# | PlusPI

pointer + integer

```
| IndexPI
```
pointer  $+$  integer but only when it arises from an expression  $e[i]$  when  $e$  is a pointer and not an array. This is semantically the same as PlusPI but CCured uses this as a hint that the integer is probably positive.

```
| MinusA
```
arithmetic -

```
| MinusPI
```
pointer - integer

```
| MinusPP
```
pointer - pointer

```
| Mult
| Div
```

```
| Mod
```
 $%$ 

/

```
| Shiftlt
```
shift left

```
| Shiftrt
```
shift right

```
| Lt
```
< (arithmetic comparison)

```
| Gt
```
> (arithmetic comparison)

```
| Le
```
| Ge

 $\leq$  (arithmetic comparison)

> (arithmetic comparison)

== (arithmetic comparison)

| Eq

| Ne

```
!= (arithmetic comparison)
```
| BAnd

bitwise and

| BXor

exclusive-or

| BOr

inclusive-or

| LAnd

logical and. Unlike other expressions this one does not always evaluate both operands. If you want to use these, you must set Cil.useLogicalOperators[5].

| LOr

logical or. Unlike other expressions this one does not always evaluate both operands. If you want to use these, you must set Cil.useLogicalOperators[5].

Binary operations

Lvalues. Lvalues are the sublanguage of expressions that can appear at the left of an assignment or as operand to the address-of operator. In C the syntax for lvalues is not always a good indication of the meaning of the lvalue. For example the C value

a[0][1][2]

might involve 1, 2 or 3 memory reads when used in an expression context, depending on the declared type of the variable a. If a has type int  $[4] [4]$  [4] then we have one memory read from somewhere inside the area that stores the array a. On the other hand if a has type int \*\*\* then the expression really means  $*$  ( $*$  ( $*$  ( $*$  ( $*$  ( $*$  + 0) + 1) + 2), in which case it is clear that it involves three separate memory operations.

An lvalue denotes the contents of a range of memory addresses. This range is denoted as a host object along with an offset within the object. The host object can be of two kinds: a local or global variable, or an object whose address is in a pointer expression. We distinguish the two cases so that we can tell quickly whether we are accessing some component of a variable directly or we are accessing a memory location through a pointer. To make it easy to tell what an lvalue means CIL represents lvalues as a host object and an offset (see  $Ci1.1val[5]$ ). The host object (represented as Cil.lhost[5]) can be a local or global variable or can be the object pointed-to by a pointer expression. The offset (represented as Cil.offset[5]) is a sequence of field or array index designators.

Both the typing rules and the meaning of an lvalue is very precisely specied in CIL. The following are a few useful function for operating on lvalues:

- Cil.mkMem[5] makes an lvalue of Mem kind. Use this to ensure that certain equivalent forms of lvalues are canonized. For example,  $*&x = x$ .
- Cil.typeOfLval[5] the type of an lvalue
- Cil.typeOffset[5] the type of an offset, given the type of the host.
- Cil.addOffset[5] and Cil.addOffsetLval[5] extend sequences of offsets.

• Cil.removeOffset[5] and Cil.removeOffsetLval[5] - shrink sequences of offsets.

The following equivalences hold

```
Mem(AddrOf(Mem a, aoff)), off = Mem a, aoff + offMem(AddrOf(Var v, aoff)), off = Var v, aoff + off
AddrOf (Mem a, NoOffset) = a
type 1val = 1host * offset
     An lvalue
type lhost =
  | Var of varinfo
          The host is a variable.
  | Mem of exp
```
The host is an object of type  $T$  when the expression has pointer  $T$ Ptr $(T)$ . The host part of an Cil.lval[5].

# type offset =

| NoOffset

No offset. Can be applied to any lyalue and does not change either the starting address or the type. This is used when the lval consists of just a host or as a terminator in a list of other kinds of offsets.

```
| Field of fieldinfo * offset
```
A field offset. Can be applied only to an lvalue that denotes a structure or a union that contains the mentioned field. This advances the offset to the beginning of the mentioned field and changes the type to the type of the mentioned field.

#### | Index of exp \* offset

An array index offset. Can be applied only to an lyalue that denotes an array. This advances the starting address of the lval to the beginning of the mentioned array element and changes the denoted type to be the type of the array element

The offset part of an Cil.lval<sup>[5]</sup>. Each offset can be applied to certain kinds of lvalues and its effect is that it advances the starting address of the lvalue and changes the denoted type. essentially focusing to some smaller lvalue that is contained in the original one.

Initializers. A special kind of expressions are those that can appear as initializers for global variables (initialization of local variables is turned into assignments). The initializers are represented as type Cil.init[5]. You can create initializers with Cil.makeZeroInit[5] and you can conveniently scan compound initializers them with Cil.foldLeftCompound[5] or with Cil.foldLeftCompoundAll[5].

```
type init =
  | SingleInit of exp
           A single initializer
  | CompoundInit of typ * (offset * init) list
```
Used only for initializers of structures, unions and arrays. The offsets are all of the form Field(f, NoOffset) or Index(i, NoOffset) and specify the field or the index being initialized. For structures all fields must have an initializer (except the unnamed bitfields), in the proper order. This is necessary since the offsets are not printed. For unions there must be exactly one initializer. If the initializer is not for the first field then a field designator is printed, so you better be on GCC since MSVC does not understand this. For arrays, however, we allow you to give only a prefix of the initializers. You can scan an initializer list with Cil.foldLeftCompound[5] or with Cil.foldLeftCompoundAll[5].

Initializers for global variables.

```
type initinfo = {
 mutable init : init option ;
}
```
We want to be able to update an initializer in a global variable, so we define it as a mutable field

Function definitions. A function definition is always introduced with a GFun constructor at the top level. All the information about the function is stored into a Cil.fundec[5]. Some of the information (e.g. its name, type, storage, attributes) is stored as a  $Ci1.\nvarinf [5]$  that is a field of the fundec. To refer to the function from the expression language you must use the varinfo.

The function definition contains, in addition to the body, a list of all the local variables and separately a list of the formals. Both kind of variables can be referred to in the body of the function. The formals must also be shared with the formals that appear in the function type. For that reason, to manipulate formals you should use the provided functions Cil.makeFormalVar[5] and Cil.setFormals[5] and Cil.makeFormalVar[5].

```
type fundec = \{
```

```
mutable svar : varinfo ;
```
Holds the name and type as a variable, so we can refer to it easily from the program. All references to this function either in a function call or in a prototype must point to the same varinfo.

```
mutable sformals : varinfo list ;
```
Formals. These must be in the same order and with the same information as the formal information in the type of the function. Use Cil.setFormals[5] or Cil.setFunctionType[5] or Cil.makeFormalVar[5] to set these formals and ensure that they are reflected in the function type. Do not make copies of these because the body refers to them.

```
mutable slocals : varinfo list ;
```
Locals. Does NOT include the sformals. Do not make copies of these because the body refers to them.

```
mutable smaxid : int ;
```
Max local id. Starts at 0. Used for creating the names of new temporary variables. Updated by Cil.makeLocalVar[5] and Cil.makeTempVar[5]. You can also use Cil.setMaxId[5] to set it after you have added the formals and locals.

```
mutable sbody : block ;
```
The function body.

```
mutable smaxstmtid : int option ;
```
max id of a (reachable) statement in this function, if we have computed it. range  $= 0$ ... (smaxstmtid-1). This is computed by Cil.computeCFGInfo[5].

```
mutable sallstmts : stmt list ;
```
After you call  $Ci1$ .computeCFGInfo[5] this field is set to contain all statements in the function

}

Function definitions.

```
type block = {
```
mutable battrs : attributes ;

Attributes for the block

mutable bstmts : stmt list ;

The statements comprising the block

}

A block is a sequence of statements with the control falling through from one element to the next

Statements. CIL statements are the structural elements that make the CFG. They are represented using the type Cil.stmt[5]. Every statement has a (possibly empty) list of labels. The  $Cil.stmtkind[5]$  field of a statement indicates what kind of statement it is.

Use  $Cil.mkStmt[5]$  to make a statement and the fill-in the fields.

CIL also comes with support for control-flow graphs. The sid field in stmt can be used to give unique numbers to statements, and the succs and preds fields can be used to maintain a list of successors and predecessors for every statement. The CFG information is not computed by default. Instead you must explicitly use the functions Cil.prepareCFG[5] and Cil.computeCFGInfo[5] to do it.

```
type stmt = \{
```

```
mutable labels : label list ;
```
Whether the statement starts with some labels, case statements or default statements.

```
mutable skind : stmtkind ;
```
The kind of statement

```
mutable sid : int ;
```
A number  $(≥ 0)$  that is unique in a function. Filled in only after the CFG is computed.

mutable succs : stmt list ;

The successor statements. They can always be computed from the skind and the context in which this statement appears. Filled in only after the CFG is computed.

```
mutable preds : stmt list ;
```
The inverse of the succs function.

}

Statements.

## type label =

```
| Label of string * location * bool
```
A real label. If the bool is "true", the label is from the input source program. If the bool is "false", the label was created by CIL or some other transformation

| Case of exp \* location

A case statement. This expression is lowered into a constant if Cil.lowerConstants[5] is set to true.

```
| Default of location
```
A default statement

Labels

#### type stmtkind =

| Instr of instr list

A group of instructions that do not contain control flow. Control implicitly falls through.

| Return of exp option \* location

The return statement. This is a leaf in the CFG.

```
| Goto of stmt Pervasives.ref * location
```
A goto statement. Appears from actual goto's in the code or from goto's that have been inserted during elaboration. The reference points to the statement that is the target of the Goto. This means that you have to update the reference whenever you replace the target statement. The target statement MUST have at least a label.

| Break of location

A break to the end of the nearest enclosing Loop or Switch

| Continue of location

A continue to the start of the nearest enclosing Loop

| If of exp \* block \* block \* location

A conditional. Two successors, the "then" and the "else" branches. Both branches fall-through to the successor of the If statement.

## | Switch of exp \* block \* stmt list \* location

A switch statement. The statements that implement the cases can be reached through the provided list. For each such target you can find among its labels what cases it implements. The statements that implement the cases are somewhere within the provided block.

| Loop of block \* location \* stmt option \* stmt option

A while(1) loop. The termination test is implemented in the body of a loop using a Break statement. If prepareCFG has been called, the first stmt option will point to the stmt containing the continue label for this loop and the second will point to the stmt containing the break label for this loop.

| Block of block

Just a block of statements. Use it as a way to keep some block attributes local

| TryFinally of block \* block \* location | TryExcept of block \* (instr list \* exp) \* block \* location The various kinds of control-flow statements statements

Instructions. An instruction Cil.instr[5] is a statement that has no local (intraprocedural) control flow. It can be either an assignment, function call, or an inline assembly instruction.

```
type instr =
```

```
| Set of lval * exp * location
```
An assignment. The type of the expression is guaranteed to be the same with that of the lvalue

| Call of lval option \* exp \* exp list \* location

A function call with the (optional) result placed in an lval. It is possible that the returned type of the function is not identical to that of the lvalue. In that case a cast is printed. The type of the actual arguments are identical to those of the declared formals. The number of arguments is the same as that of the declared formals, except for vararg functions. This construct is also used to encode a call to

"\_\_builtin\_va\_arg". In this case the second argument (which should be a type T) is encoded SizeOf(T)

```
| Asm of attributes * string list * (string * lval) list
* (string * exp) list * string list * location
```
There are for storing inline assembly. They follow the GCC specification:

asm [volatile] ("...template..." "..template.." : "c1" (o1), "c2" (o2), ..., "cN" (oN) : "d1" (i1), "d2" (i2), ..., "dM" (iM) : "r1", "r2", ..., "nL" );

where the parts are

- volatile (optional): when present, the assembler instruction cannot be removed, moved, or otherwise optimized
- template: a sequence of strings, with  $\%0, \%1, \%2,$  etc. in the string to refer to the input and output expressions. I think they're numbered consecutively, but the docs don't specify. Each string is printed on a separate line. This is the only part that is present for MSVC inline assembly.
- $\bullet$  "ci" (oi): pairs of constraint-string and output-lval; the constraint specifies that the register used must have some property, like being a floating-point register; the constraint string for outputs also has  $"="$  to indicate it is written, or  $" +"$  to indicate it is both read and written; 'oi' is the name of a C lvalue (probably a variable name) to be used as the output destination
- $\bullet$  "dj" (ij): pairs of constraint and input expression; the constraint is similar to the "ci"s. the 'ij' is an arbitrary C expression to be loaded into the corresponding register

• "rk": registers to be regarded as "clobbered" by the instruction; "memory" may be specified for arbitrary memory effects

an example (from gcc manual):

```
asm volatile ("movc3 %0,%1,%2"
              : /* no outputs */
              : "g" (from), "g" (to), "g" (count)
              : "r0", "r1", "r2", "r3", "r4", "r5");
```
Instructions.

type location = { line : int ; The line number. -1 means "do not know" file : string ; The name of the source file byte : int ; The byte position in the source file } Describes a location in a source file. type typsig = | TSArray of typsig \* int64 option \* attribute list | TSPtr of typsig \* attribute list | TSComp of bool \* string \* attribute list | TSFun of typsig \* typsig list \* bool \* attribute list | TSEnum of string \* attribute list

```
| TSBase of typ
```
Type signatures. Two types are identical iff they have identical signatures. These contain the same information as types but canonicalized. For example, two function types that are identical except for the name of the formal arguments are given the same signature. Also, TNamed constructors are unrolled.

## Lowering Options

- val lowerConstants : bool Pervasives.ref Do lower constants (default true)
- val insertImplicitCasts : bool Pervasives.ref Do insert implicit casts (default true)

```
type featureDescr = {
  fd_enabled : bool Pervasives.ref ;
           The enable flag. Set to default value
```

```
fd_name : string ;
```
This is used to construct an option "-doxxx" and "-dontxxx" that enable and disable the feature

```
fd_description : string ;
fd_extraopt : (string * Arg.spec * string) list ;
        Additional command line options
```

```
fd_doit : file -> unit ;
```
This performs the transformation

fd\_post\_check : bool ;

# }

To be able to add/remove features easily, each feature should be package as an interface with the following interface. These features should be

val compareLoc : location -> location -> int Comparison function for locations. \* Compares first by filename, then line, then byte

#### Values for manipulating globals

```
val emptyFunction : string -> fundec
     Make an empty function
```
# val setFormals : fundec -> varinfo list -> unit

Update the formals of a fundec and make sure that the function type has the same information. Will copy the name as well into the type.

val setFunctionType : fundec -> typ -> unit

Set the types of arguments and results as given by the function type passed as the second argument. Will not copy the names from the function type to the formals

```
val setFunctionTypeMakeFormals : fundec -> typ -> unit
```
Set the type of the function and make formal arguments for them

```
val setMaxId : fundec -> unit
```
Update the smaxid after you have populated with locals and formals (unless you constructed those using Cil.makeLocalVar[5] or Cil.makeTempVar[5].

val dummyFunDec : fundec

A dummy function declaration handy when you need one as a placeholder. It contains inside a dummy varinfo.

```
val dummyFile : file
     A dummy file
```

```
val saveBinaryFile : file -> string -> unit
```
Write a  $C_1$ .  $f_i$ le  $[5]$  in binary form to the filesystem. The file can be read back in later using Cil.loadBinaryFile[5], possibly saving parsing time. The second argument is the name of the file that should be created.

```
val saveBinaryFileChannel : file -> Pervasives.out_channel -> unit
     Write a C_1. f_ile [5] in binary form to the filesystem. The file can be read back in later
     using Cil.loadBinaryFile[5], possibly saving parsing time. Does not close the channel.
```
val loadBinaryFile : string -> file Read a  $Ci1.fi1e[5]$  in binary form from the filesystem. The first argument is the name of a file previously created by  $Cil.saveBinaryFile[5]$ .

```
val getGlobInit : ?main_name:string -> file -> fundec
```
Get the global initializer and create one if it does not already exist. When it creates a global initializer it attempts to place a call to it in the main function named by the optional argument (default "main")

- val iterGlobals : file -> (global -> unit) -> unit Iterate over all globals, including the global initializer
- val foldGlobals : file -> ('a -> global -> 'a) -> 'a -> 'a Fold over all globals, including the global initializer
- val mapGlobals : file -> (global -> global) -> unit Map over all globals, including the global initializer and change things in place

val new\_sid : unit -> int

```
val prepareCFG : fundec -> unit
```
Prepare a function for CFG information computation by Cil.computeCFGInfo[5]. This function converts all Break, Switch, Default and Continue Cil.stmtkind[5]s and Cil.label[5]s into Ifs and Gotos, giving the function body a very CFG-like character. This function modifies its argument in place.

```
val computeCFGInfo : fundec -> bool -> unit
```
Compute the CFG information for all statements in a fundec and return a list of the statements. The input fundec cannot have Break, Switch, Default, or Continue Cil.stmtkind $[5]$ s or Cil.label $[5]$ s. Use Cil.prepareCFG $[5]$  to transform them away. The second argument should be true if you wish a global statement number, false if you wish a local (per-function) statement numbering. The list of statements is set in the sallstmts field of a fundec.

NOTE: unless you want the simpler control-flow graph provided by prepareCFG, or you need the function's smaxstmtid and sallstmt fields filled in, we recommend you use  $Cfg$ .computeFileCFG instead of this function to compute control-flow information. Cfg.computeFileCFG is newer and will handle switch, break, and continue correctly.

```
val copyFunction : fundec -> string -> fundec
```
Create a deep copy of a function. There should be no sharing between the copy and the original function

```
val pushGlobal :
 global ->
  types:global list Pervasives.ref ->
 variables:global list Pervasives.ref -> unit
```
CIL keeps the types at the beginning of the le and the variables at the end of the le. This function will take a global and add it to the corresponding stack. Its operation is actually more complicated because if the global declares a type that contains references to variables (e.g. in sizeof in an array length) then it will also add declarations for the variables to the types stack

val invalidStmt : stmt

An empty statement. Used in pretty printing

```
val gccBuiltins : (string, typ * typ list * bool) Hashtbl.t
     A list of the GCC built-in functions. Maps the name to the result and argument types, and
     whether it is vararg
```

```
val msvcBuiltins : (string, typ * typ list * bool) Hashtbl.t
```
A list of the MSVC built-in functions. Maps the name to the result and argument types, and whether it is vararg

## Values for manipulating initializers

```
val makeZeroInit : typ -> init
```
Make a initializer for zero-ing a data type

```
val foldLeftCompound :
```

```
doinit: (offset -> init -> typ -> 'a -> 'a) ->
ct:typ -> initl:(offset * init) list -> acc:'a -> 'a
```
Fold over the list of initializers in a Compound. doint is called on every present initializer, even if it is of compound type. In the case of arrays there might be missing zero-initializers at the end of the list. These are not scanned. This is much like List.fold\_left except we also pass the type of the initializer

```
val foldLeftCompoundAll :
```

```
doinit: (offset -> init -> typ -> 'a -> 'a) ->
ct:typ -> initl:(offset * init) list -> acc:'a -> 'a
```
Fold over the list of initializers in a Compound, like Cil.foldLeftCompound[5] but in the case of an array it scans even missing zero initializers at the end of the array

# Values for manipulating types

```
val voidType : typ
    void
val isVoidType : typ -> bool
val isVoidPtrType : typ -> bool
val intType : typ
```

```
int
val uintType : typ
     unsigned int
val longType : typ
    long
val ulongType : typ
     unsigned long
val charType : typ
     char
val charPtrType : typ
     char *
val wcharKind : ikind Pervasives.ref
     wchar_t (depends on architecture) and is set when you call Cil.initCIL[5].
val wcharType : typ Pervasives.ref
val charConstPtrType : typ
     char const *
val voidPtrType : typ
     void *
val intPtrType : typ
     int *
val uintPtrType : typ
     unsigned int *
val doubleType : typ
     double
val upointType : typ Pervasives.ref
val typeOfSizeOf : typ Pervasives.ref
val isSigned : ikind -> bool
     Returns true if and only if the given integer type is signed.
val mkCompInfo :
 bool ->
  string ->
  (compinfo ->
   (string * typ * int option * attributes * location) list) ->
  attributes -> compinfo
```
Creates a a (potentially recursive) composite type. The arguments are: (1) a boolean indicating whether it is a struct or a union, (2) the name (always non-empty), (3) a function that when given a representation of the structure type constructs the type of the fields recursive type (the first argument is only useful when some fields need to refer to the type of the structure itself), and (4) a list of attributes to be associated with the composite type. The resulting compinfo has the field "cdefined" only if the list of fields is non-empty.

## val copyCompInfo : compinfo -> string -> compinfo

Makes a shallow copy of a Cil.compinfo<sup>[5]</sup> changing the name and the key.

```
val missingFieldName : string
```
This is a constant used as the name of an unnamed bitfield. These fields do not participate in initialization and their name is not printed.

```
val compFullName : compinfo -> string
```
Get the full name of a comp

```
val isCompleteType : typ -> bool
```
Returns true if this is a complete type. This means that  $sizeof(t)$  makes sense. Incomplete types are not yet defined structures and empty arrays.

```
val unrollType : typ -> typ
```
Unroll a type until it exposes a non TNamed. Will collect all attributes appearing in TNamed!!!

```
val unrollTypeDeep : typ -> typ
```
Unroll all the TNamed in a type (even under type constructors such as TPtr, TFun or TArray. Does not unroll the types of fields in TComp types. Will collect all attributes

```
val separateStorageModifiers :
```
attribute list -> attribute list \* attribute list

Separate out the storage-modifier name attributes

val isIntegralType : typ -> bool

True if the argument is an integral type (i.e. integer or enum)

```
val isArithmeticType : typ -> bool
```
True if the argument is an arithmetic type (i.e. integer, enum or floating point

- val isPointerType : typ -> bool True if the argument is a pointer type
- val isFunctionType : typ -> bool True if the argument is a function type

```
val argsToList :
  (string * typ * attributes) list option ->
  (string * typ * attributes) list
```
Obtain the argument list ([] if None)

```
val isArrayType : typ -> bool
```
True if the argument is an array type

#### exception LenOfArray

Raised when Cil.lenOfArray[5] fails either because the length is None or because it is a non-constant expression

```
val lenOfArray : exp option -> int
```
Call to compute the array length as present in the array type, to an integer. Raises Cil.LenOfArray[5] if not able to compute the length, such as when there is no length or the length is not a constant.

```
val getCompField : compinfo -> string -> fieldinfo
```
Return a named fieldinfo in compinfo, or raise Not found

```
type existsAction =
```

```
| ExistsTrue
```

```
| ExistsFalse
```

```
| ExistsMaybe
```
A datatype to be used in conjunction with existsType

```
val existsType : (typ -> existsAction) -> typ -> bool
```
Scans a type by applying the function on all elements. When the function returns ExistsTrue, the scan stops with true. When the function returns ExistsFalse then the current branch is not scanned anymore. Care is taken to apply the function only once on each composite type, thus avoiding circularity. When the function returns ExistsMaybe then the types that construct the current type are scanned (e.g. the base type for TPtr and TArray, the type of fields for a  $TComp, etc$ .

```
val splitFunctionType :
```

```
typ \rightarrowtyp * (string * typ * attributes) list option * bool *
attributes
```
Given a function type split it into return type, arguments, is\_vararg and attributes. An error is raised if the type is not a function type

Same as Cil.splitFunctionType[5] but takes a varinfo. Prints a nicer error message if the varinfo is not for a function

```
val splitFunctionTypeVI :
```

```
varinfo ->
typ * (string * typ * attributes) list option * bool *
attributes
```
Type signatures

Type signatures. Two types are identical iff they have identical signatures. These contain the same information as types but canonicalized. For example, two function types that are identical

except for the name of the formal arguments are given the same signature. Also, TNamed constructors are unrolled. You shoud use Util.equals to compare type signatures because they might still contain circular structures (through attributes, and sizeof)

```
val d_typsig : unit -> typsig -> Pretty.doc
     Print a type signature
```
val typeSig : typ -> typsig Compute a type signature

```
val typeSigWithAttrs :
```
?ignoreSign:bool ->

```
(attributes -> attributes) -> typ -> typsig
```
Like Cil.typeSig[5] but customize the incorporation of attributes. Use "ignoreSign:true to convert all signed integer types to unsigned, so that signed and unsigned will compare the same.

```
val setTypeSigAttrs : attributes -> typsig -> typsig
```
Replace the attributes of a signature (only at top level)

```
val typeSigAttrs : typsig -> attributes
```
Get the top-level attributes of a signature

LVALUES

```
val makeVarinfo : bool -> string -> typ -> varinfo
```
Make a varinfo. Use this (rarely) to make a raw varinfo. Use other functions to make locals (Cil.makeLocalVar[5] or Cil.makeFormalVar[5] or Cil.makeTempVar[5]) and globals  $(Ci1.makeGlobalVar[5])$ . Note that this function will assign a new identifier. The first argument specifies whether the varinfo is for a global.

val makeFormalVar : fundec -> ?where:string -> string -> typ -> varinfo

Make a formal variable for a function. Insert it in both the sformals and the type of the function. You can optionally specify where to insert this one. If where  $=$  " $\degree$ " then it is inserted first. If where  $=$  " $\gamma$ " then it is inserted last. Otherwise where must be the name of a formal after which to insert this. By default it is inserted at the end.

```
val makeLocalVar : fundec -> ?insert:bool -> string -> typ -> varinfo
     Make a local variable and add it to a function's slocals (only if insert = true, which is the
```
default). Make sure you know what you are doing if you set insert=false.

```
val makeTempVar : fundec -> ?name:string -> typ -> varinfo
```
Make a temporary variable and add it to a function's slocals. The name of the temporary variable will be generated based on the given name hint so that to avoid conflicts with other locals.

```
val makeGlobalVar : string -> typ -> varinfo
     Make a global variable. Your responsibility to make sure that the name is unique
```

```
val copyVarinfo : varinfo -> string -> varinfo
     Make a shallow copy of a varinfo and assign a new identifier
```

```
val newVID : unit -> int
```
Generate a new variable ID. This will be different than any variable ID that is generated by Cil.makeLocalVar[5] and friends

```
val addOffsetLval : offset -> lval -> lval
```
Add an offset at the end of an lvalue. Make sure the type of the lvalue and the offset are compatible.

val addOffset : offset -> offset -> offset addOffset o1 o2 adds o1 to the end of o2.

```
val removeOffsetLval : lval -> lval * offset
```
Remove ONE offset from the end of an lvalue. Returns the lvalue with the trimmed offset and the final offset. If the final offset is NoOffset then the original lval did not have an  $offset.$ 

```
val removeOffset : offset -> offset * offset
```
Remove ONE offset from the end of an offset sequence. Returns the trimmed offset and the final offset. If the final offset is NoOffset then the original lval did not have an offset.

- val typeOfLval : lval -> typ Compute the type of an lvalue
- val typeOffset : typ -> offset -> typ Compute the type of an offset from a base type

# Values for manipulating expressions

```
val zero : exp
     \Omegaval one : exp
     1
val mone : exp
     -1
```
val kinteger64 : ikind -> int64 -> exp

Construct an integer of a given kind, using OCaml's int64 type. If needed it will truncate the integer to be within the representable range for the given kind.

```
val kinteger : ikind -> int -> exp
```
Construct an integer of a given kind. Converts the integer to int64 and then uses kinteger64. This might truncate the value if you use a kind that cannot represent the given integer. This can only happen for one of the Char or Short kinds

```
val integer : int -> exp
```
Construct an integer of kind IInt. You can use this always since the OCaml integers are 31 bits and are guaranteed to fit in an IInt

val isInteger : exp -> int64 option

True if the given expression is a (possibly cast'ed) character or an integer constant

val isConstant : exp -> bool

True if the expression is a compile-time constant

val isZero : exp -> bool

True if the given expression is a (possibly cast'ed) integer or character constant with value zero

val charConstToInt : char -> constant

Given the character c in a  $(CChr c)$ , sign-extend it to 32 bits. (This is the official way of interpreting character constants, according to ISO C 6.4.4.4.10, which says that character constants are chars cast to ints) Returns CInt64(sign-extened c, IInt, None)

```
val constFold : bool -> exp -> exp
```
Do constant folding on an expression. If the first argument is true then will also compute compiler-dependent expressions such as sizeof

val constFoldBinOp : bool -> binop -> exp -> exp -> typ -> exp

Do constant folding on a binary operation. The bulk of the work done by constFold is done here. If the first argument is true then will also compute compiler-dependent expressions such as sizeof

val increm : exp -> int -> exp

Increment an expression. Can be arithmetic or pointer type

- val var : varinfo -> lval Makes an lvalue out of a given variable
- val mkAddrOf : lval -> exp

Make an AddrOf. Given an lyalue of type  $T$  will give back an expression of type  $ptr(T)$ . It optimizes somewhat expressions like "& v" and "& v0"

val mkAddrOrStartOf : lval -> exp

Like mkAddrOf except if the type of lval is an array then it uses StartOf. This is the right operation for getting a pointer to the start of the storage denoted by lval.

val mkMem : addr:exp -> off:offset -> lval

Make a Mem, while optimizing AddrOf. The type of the addr must be  $TPtr(t)$  and the type of the resulting lval is t. Note that in CIL the implicit conversion between an array and the pointer to the first element does not apply. You must do the conversion yourself using StartOf

val mkString : string -> exp

Make an expression that is a string constant (of pointer type)

```
val mkCastT : e:exp -> oldt:typ -> newt:typ -> exp
```
Construct a cast when having the old type of the expression. If the new type is the same as the old type, then no cast is added.

```
val mkCast : e:exp -> newt:typ -> exp
```
Like Cil.mkCastT[5] but uses typeOf to get oldt

```
val stripCasts : exp -> exp
```
Removes casts from this expression, but ignores casts within other expression constructs. So we delete the (A) and (B) casts from  $''(A)(B)(x + (C)y)''$ , but leave the (C) cast.

val typeOf : exp -> typ

Compute the type of an expression

```
val parseInt : string -> exp
```
Convert a string representing a C integer literal to an expression. Handles the prefixes  $0x$ and 0 and the suffixes L, U, UL, LL, ULL

# Values for manipulating statements

val mkStmt : stmtkind -> stmt

Construct a statement, given its kind. Initialize the sid field to -1, and labels, succs and preds to the empty list

val mkBlock : stmt list -> block

Construct a block with no attributes, given a list of statements

```
val mkStmtOneInstr : instr -> stmt
```
Construct a statement consisting of just one instruction

val compactStmts : stmt list -> stmt list

Try to compress statements so as to get maximal basic blocks

- val mkEmptyStmt : unit -> stmt Returns an empty statement (of kind Instr)
- val dummyInstr : instr A instr to serve as a placeholder

```
val dummyStmt : stmt
     A statement consisting of just dummyInstr
```
val mkWhile : guard:exp -> body:stmt list -> stmt list Make a while loop. Can contain Break or Continue

```
val mkForIncr :
  iter:varinfo ->
  first:exp ->
  stopat:exp -> incr:exp -> body:stmt list -> stmt list
```
Make a for loop for  $(i=start; i < past; i += incr) \{ \ldots \}$ . The body can contain Break but not Continue. Can be used with i a pointer or an integer. Start and done must have the same type but incr must be an integer

## val mkFor :

start:stmt list ->

guard:exp -> next:stmt list -> body:stmt list -> stmt list

Make a for loop for (start; guard; next)  $\{\ldots\}$ . The body can contain Break but not Continue !!!

#### Values for manipulating attributes

type attributeClass =

# | AttrName of bool

Attribute of a name. If argument is true and we are on MSVC then the attribute is printed using \_\_declspec as part of the storage specifier

## | AttrFunType of bool

Attribute of a function type. If argument is true and we are on MSVC then the attribute is printed just before the function name

| AttrType

Attribute of a type

Various classes of attributes

#### val attributeHash : (string, attributeClass) Hashtbl.t

This table contains the mapping of predefined attributes to classes. Extend this table with more attributes as you need. This table is used to determine how to associate attributes with names or types

```
val partitionAttributes :
 default:attributeClass ->
  attributes ->
  attribute list * attribute list * attribute list
```
Partition the attributes into classes:name attributes, function type, and type attributes

```
val addAttribute : attribute -> attributes -> attributes
```
Add an attribute. Maintains the attributes in sorted order of the second argument

### val addAttributes : attribute list -> attributes -> attributes

Add a list of attributes. Maintains the attributes in sorted order. The second argument must be sorted, but not necessarily the first

val dropAttribute : string -> attributes -> attributes

Remove all attributes with the given name. Maintains the attributes in sorted order.

```
val dropAttributes : string list -> attributes -> attributes
     Remove all attributes with names appearing in the string list. Maintains the attributes in
     sorted order
```

```
val filterAttributes : string -> attributes -> attributes
     Retains attributes with the given name
```
# val hasAttribute : string -> attributes -> bool

True if the named attribute appears in the attribute list. The list of attributes must be sorted.

```
val typeAttrs : typ -> attribute list
```
Returns all the attributes contained in a type. This requires a traversal of the type structure, in case of composite, enumeration and named types

```
val setTypeAttrs : typ -> attributes -> typ
```
val typeAddAttributes : attribute list -> typ -> typ Add some attributes to a type

```
val typeRemoveAttributes : string list -> typ -> typ
```
Remove all attributes with the given names from a type. Note that this does not remove attributes from typedef and tag definitions, just from their uses

## The visitor

```
type 'a visitAction =
```
| SkipChildren

Do not visit the children. Return the node as it is.

| DoChildren

Continue with the children of this node. Rebuild the node on return if any of the children changes (use  $==$  test)

| ChangeTo of 'a

Replace the expression with the given one

```
| ChangeDoChildrenPost of 'a * ('a -> 'a)
```
First consider that the entire  $\exp$  is replaced by the first parameter. Then continue with the children. On return rebuild the node if any of the children has changed and then apply the function on the node

Different visiting actions. 'a will be instantiated with exp, instr, etc.

```
class type cilVisitor =
  object
    method vvdec : Cil.varinfo -> Cil.varinfo Cil.visitAction
```
Invoked for each variable declaration. The subtrees to be traversed are those corresponding to the type and attributes of the variable. Note that variable declarations are all the GVar, GVarDecl, GFun, all the varinfo in formals of function types, and the formals and locals for function denitions. This means that the list of formals in a function definition will be traversed twice, once as part of the function type and second as part of the formals in a function definition.

method vvrbl : Cil.varinfo -> Cil.varinfo Cil.visitAction

Invoked on each variable use. Here only the SkipChildren and ChangeTo actions make sense since there are no subtrees. Note that the type and attributes of the variable are not traversed for a variable use

method vexpr : Cil.exp -> Cil.exp Cil.visitAction

Invoked on each expression occurrence. The subtrees are the subexpressions, the types (for a Cast or SizeOf expression) or the variable use.

method vlval : Cil.lval -> Cil.lval Cil.visitAction

Invoked on each lvalue occurrence

method voffs : Cil.offset -> Cil.offset Cil.visitAction

Invoked on each offset occurrence that is  $*$ not $*$  as part of an initializer list specification, i.e. in an lval or recursively inside an offset.

method vinitoffs : Cil.offset -> Cil.offset Cil.visitAction

Invoked on each offset appearing in the list of a CompoundInit initializer.

method vinst : Cil.instr -> Cil.instr list Cil.visitAction

Invoked on each instruction occurrence. The ChangeTo action can replace this instruction with a list of instructions

method vstmt : Cil.stmt -> Cil.stmt Cil.visitAction

Control-flow statement. The default DoChildren action does not create a new statement when the components change. Instead it updates the contents of the original statement. This is done to preserve the sharing with Goto and Case statements that point to the original statement. If you use the ChangeTo action then you should take care of preserving that sharing yourself.

method vblock : Cil.block -> Cil.block Cil.visitAction

Block.

method vfunc : Cil.fundec -> Cil.fundec Cil.visitAction

Function definition. Replaced in place.

method vglob : Cil.global -> Cil.global list Cil.visitAction

Global (vars, types, etc.)

method vinit : Cil.init -> Cil.init Cil.visitAction

Initializers for globals

method vtype : Cil.typ -> Cil.typ Cil.visitAction

Use of some type. Note that for structure/union and enumeration types the definition of the composite type is not visited. Use vglob to visit it.

```
method vattr : Cil.attribute -> Cil.attribute list Cil.visitAction
```
Attribute. Each attribute can be replaced by a list

method vattrparam : Cil.attrparam -> Cil.attrparam Cil.visitAction

Attribute parameters.

method queueInstr : Cil.instr list -> unit

Add here instructions while visiting to queue them to preceede the current statement or instruction being processed. Use this method only when you are visiting an expression that is inside a function body, or a statement, because otherwise there will no place for the visitor to place your instructions.

```
method unqueueInstr : unit -> Cil.instr list
```
Gets the queue of instructions and resets the queue. This is done automatically for you when you visit statments.

# end

A visitor interface for traversing CIL trees. Create instantiations of this type by specializing the class Cil.nopCilVisitor[5]. Each of the specialized visiting functions can also call the queueInstr to specify that some instructions should be inserted before the current instruction or statement. Use syntax like self#queueInstr to call a method associated with the current object.

```
class nopCilVisitor : cilVisitor
```
Default Visitor. Traverses the CIL tree without modifying anything

```
val visitCilFile : cilVisitor -> file -> unit
```
Visit a file. This will will re-cons all globals TWICE (so that it is tail-recursive). Use Cil.visitCilFileSameGlobals[5] if your visitor will not change the list of globals.

```
val visitCilFileSameGlobals : cilVisitor -> file -> unit
```
A visitor for the whole file that does not change the globals (but maybe changes things inside the globals). Use this function instead of Cil.visitCilFile[5] whenever appropriate because it is more efficient for long files.

val visitCilGlobal : cilVisitor -> global -> global list

Visit a global

```
val visitCilFunction : cilVisitor -> fundec -> fundec
     Visit a function definition
val visitCilExpr : cilVisitor -> exp -> exp
val visitCilLval : cilVisitor -> lval -> lval
     Visit an lvalue
val visitCilOffset : cilVisitor -> offset -> offset
     Visit an Ivalue or recursive offset
val visitCilInitOffset : cilVisitor -> offset -> offset
     Visit an initializer offset
val visitCilInstr : cilVisitor -> instr -> instr list
     Visit an instruction
val visitCilStmt : cilVisitor -> stmt -> stmt
     Visit a statement
val visitCilBlock : cilVisitor -> block -> block
     Visit a block
val visitCilType : cilVisitor -> typ -> typ
     Visit a type
val visitCilVarDecl : cilVisitor -> varinfo -> varinfo
     Visit a variable declaration
val visitCilInit : cilVisitor -> init -> init
     Visit an initializer
val visitCilAttributes : cilVisitor -> attribute list -> attribute list
     Visit a list of attributes
```
#### Utility functions

```
val msvcMode : bool Pervasives.ref
     Whether the pretty printer should print output for the MS VC compiler. Default is GCC.
```

```
After you set this function you should call Cil.initCIL[5].
```

```
val useLogicalOperators : bool Pervasives.ref
```
Whether to use the logical operands LAnd and LOr. By default, do not use them because they are unlike other expressions and do not evaluate both of their operands

```
val constFoldVisitor : bool -> cilVisitor
```
A visitor that does constant folding. Pass as argument whether you want machine specific simplifications to be done, or not.

```
type lineDirectiveStyle =
```

```
| LineComment
```
- | LinePreprocessorInput
- | LinePreprocessorOutput

Styles of printing line directives

```
val lineDirectiveStyle : lineDirectiveStyle option Pervasives.ref
     How to print line directives
```

```
val print_CIL_Input : bool Pervasives.ref
```
Whether we print something that will only be used as input to our own parser. In that case we are a bit more liberal in what we print

```
val printCilAsIs : bool Pervasives.ref
```
Whether to print the CIL as they are, without trying to be smart and print nicer code. Normally this is false, in which case the pretty printer will turn the while(1) loops of CIL into nicer loops, will not print empty "else" blocks, etc. These is one case howewer in which if you turn this on you will get code that does not compile: if you use varargs the \_\_builtin\_va\_arg function will be printed in its internal form.

```
val lineLength : int Pervasives.ref
```
The length used when wrapping output lines. Setting this variable to a large integer will prevent wrapping and make #line directives more accurate.

```
val forgcc : string -> string
```
Return the string 's' if we're printing output for gcc, suppres it if we're printing for CIL to parse back in. the purpose is to hide things from gcc that it complains about, but still be able to do lossless transformations when CIL is the consumer

## Debugging support

```
val currentLoc : location Pervasives.ref
```
A reference to the current location. If you are careful to set this to the current location then you can use some built-in logging functions that will print the location.

```
val currentGlobal : global Pervasives.ref
```
A reference to the current global being visited

CIL has a fairly easy to use mechanism for printing error messages. This mechanism is built on top of the pretty-printer mechanism (see Pretty.doc[1]) and the error-message modules (see Errormsg.error[2]).

Here is a typical example for printing a log message:

```
ignore (Errormsg.log "Expression %a is not positive (at %s:%i)\n"
                        d_exp e loc.file loc.line)
```
and here is an example of how you print a fatal error message that stop the execution:

Errormsg.s (Errormsg.bug "Why am I here?")

Notice that you can use C format strings with some extension. The most useful extension is "%a" that means to consumer the next two argument from the argument list and to apply the first to unit and then to the second and to print the resulting Pretty.doc[1]. For each major type in CIL there is a corresponding function that pretty-prints an element of that type:

```
val d_loc : unit -> location -> Pretty.doc
     Pretty-print a location
```
- val d\_thisloc : unit -> Pretty.doc Pretty-print the Cil.currentLoc[5]
- val d\_ikind : unit -> ikind -> Pretty.doc Pretty-print an integer of a given kind
- val d\_fkind : unit -> fkind -> Pretty.doc Pretty-print a floating-point kind
- val d\_storage : unit -> storage -> Pretty.doc Pretty-print storage-class information
- val d\_const : unit -> constant -> Pretty.doc Pretty-print a constant

```
val derefStarLevel : int
```
- val indexLevel : int
- val arrowLevel : int
- val addrOfLevel : int
- val additiveLevel : int

```
val comparativeLevel : int
```
- val bitwiseLevel : int
- val getParenthLevel : exp -> int

Parentheses level. An expression "a op b" is printed parenthesized if its parentheses level is  $>$  that that of its context. Identifiers have the lowest level and weakly binding operators (e.g. |) have the largest level. The correctness criterion is that a smaller level MUST correspond to a stronger precedence!

```
class type cilPrinter =
  object
```
method pVDecl : unit -> Cil.varinfo -> Pretty.doc

Invoked for each variable declaration. Note that variable declarations are all the GVar, GVarDecl, GFun, all the varinfo in formals of function types, and the formals and locals for function definitions.

method pVar : Cil.varinfo -> Pretty.doc

Invoked on each variable use.

method pLval : unit -> Cil.lval -> Pretty.doc Invoked on each lvalue occurrence

method pOffset : Pretty.doc -> Cil.offset -> Pretty.doc

Invoked on each offset occurrence. The second argument is the base.

method pInstr : unit -> Cil.instr -> Pretty.doc

Invoked on each instruction occurrence.

method pLabel : unit -> Cil.label -> Pretty.doc Print a label.

method pStmt : unit -> Cil.stmt -> Pretty.doc

Control-flow statement. This is used by Cil.printGlobal[5] and by Cil.dumpGlobal[5].

method dStmt : Pervasives.out\_channel -> int -> Cil.stmt -> unit

Dump a control-flow statement to a file with a given indentation. This is used by Cil.dumpGlobal[5].

method dBlock : Pervasives.out\_channel -> int -> Cil.block -> unit

Dump a control-flow block to a file with a given indentation. This is used by Cil.dumpGlobal[5].

method pBlock : unit -> Cil.block -> Pretty.doc method pBlock : unit -> Cil.block -> Pretty.doc

Print a block.

method pGlobal : unit -> Cil.global -> Pretty.doc

Global (vars, types, etc.). This can be slow and is used only by  $Ci1$ ,  $printGlobal[5]$ but not by Cil.dumpGlobal[5].

```
method dGlobal : Pervasives.out_channel -> Cil.global -> unit
```
Dump a global to a file with a given indentation. This is used by Cil.dumpGlobal[5]

method pFieldDecl : unit -> Cil.fieldinfo -> Pretty.doc

A field declaration

method pType : Pretty.doc option -> unit -> Cil.typ -> Pretty.doc method pAttr : Cil.attribute -> Pretty.doc \* bool

Attribute. Also return an indication whether this attribute must be printed inside the \_\_attribute\_\_ list or not.

```
method pAttrParam : unit -> Cil.attrparam -> Pretty.doc
```
Attribute parameter

```
method pAttrs : unit -> Cil.attributes -> Pretty.doc
```
Attribute lists

```
method pLineDirective : ?forcefile:bool -> Cil.location -> Pretty.doc
```
Print a line-number. This is assumed to come always on an empty line. If the forcefile argument is present and is true then the file name will be printed always. Otherwise the file name is printed only if it is different from the last time time this function is called. The last file name is stored in a private field inside the cilPrinter object.

method pStmtKind : Cil.stmt -> unit -> Cil.stmtkind -> Pretty.doc

Print a statement kind. The code to be printed is given in the Cil.stmtkind[5] argument. The initial Cil.stmt[5] argument records the statement which follows the one being printed; Cil.defaultCilPrinterClass[5] uses this information to prettify statement printing in certain special cases.

```
method pExp : unit -> Cil.exp -> Pretty.doc
```
Print expressions

method pInit : unit -> Cil.init -> Pretty.doc

Print initializers. This can be slow and is used by Cil.printGlobal[5] but not by Cil.dumpGlobal[5].

```
method dInit : Pervasives.out_channel -> int -> Cil.init -> unit
```
Dump a global to a file with a given indentation. This is used by  $Ci1.dumpG1obal[5]$ 

end

A printer interface for CIL trees. Create instantiations of this type by specializing the class Cil.defaultCilPrinterClass[5].

class defaultCilPrinterClass : cilPrinter

```
val defaultCilPrinter : cilPrinter
```
class plainCilPrinterClass : cilPrinter

These are pretty-printers that will show you more details on the internal CIL representation, without trying hard to make it look like C

```
val plainCilPrinter : cilPrinter
val printerForMaincil : cilPrinter Pervasives.ref
val printType : cilPrinter -> unit -> typ -> Pretty.doc
```
Print a type given a pretty printer

- val printExp : cilPrinter -> unit -> exp -> Pretty.doc Print an expression given a pretty printer
- val printLval : cilPrinter -> unit -> lval -> Pretty.doc Print an lvalue given a pretty printer
- val printGlobal : cilPrinter -> unit -> global -> Pretty.doc Print a global given a pretty printer
- val printAttr : cilPrinter -> unit -> attribute -> Pretty.doc Print an attribute given a pretty printer
- val printAttrs : cilPrinter -> unit -> attributes -> Pretty.doc Print a set of attributes given a pretty printer
- val printInstr : cilPrinter -> unit -> instr -> Pretty.doc Print an instruction given a pretty printer
- val printStmt : cilPrinter -> unit -> stmt -> Pretty.doc Print a statement given a pretty printer. This can take very long (or even overflow the stack) for huge statements. Use Cil.dumpStmt[5] instead.
- val printBlock : cilPrinter -> unit -> block -> Pretty.doc Print a block given a pretty printer. This can take very long (or even overflow the stack) for huge block. Use Cil.dumpBlock[5] instead.
- val dumpStmt : cilPrinter -> Pervasives.out\_channel -> int -> stmt -> unit Dump a statement to a file using a given indentation. Use this instead of  $Ci1.printStrut[5]$ whenever possible.
- val dumpBlock : cilPrinter -> Pervasives.out\_channel -> int -> block -> unit Dump a block to a file using a given indentation. Use this instead of  $Ci1$ .printBlock[5] whenever possible.
- val printInit : cilPrinter -> unit -> init -> Pretty.doc Print an initializer given a pretty printer. This can take very long (or even overflow the stack) for huge initializers. Use Cil.dumpInit[5] instead.
- val dumpInit : cilPrinter -> Pervasives.out\_channel -> int -> init -> unit Dump an initializer to a file using a given indentation. Use this instead of  $Ci1.printInit[5]$ whenever possible.
- val d\_type : unit -> typ -> Pretty.doc Pretty-print a type using Cil.defaultCilPrinter[5]
- val d\_exp : unit -> exp -> Pretty.doc Pretty-print an expression using Cil.defaultCilPrinter[5]
- val d\_lval : unit -> lval -> Pretty.doc Pretty-print an lvalue using Cil.defaultCilPrinter[5]
- val d\_offset : Pretty.doc -> unit -> offset -> Pretty.doc Pretty-print an offset using  $Cil.defaultCilPrinter[5]$ , given the pretty printing for the base.
- val d\_init : unit -> init -> Pretty.doc Pretty-print an initializer using Cil.defaultCilPrinter[5]. This can be extremely slow (or even overflow the stack) for huge initializers. Use  $Cil.dumpInit[5]$  instead.
- val d binop : unit -> binop -> Pretty.doc Pretty-print a binary operator
- val d\_unop : unit -> unop -> Pretty.doc Pretty-print a unary operator
- val d\_attr : unit -> attribute -> Pretty.doc Pretty-print an attribute using Cil.defaultCilPrinter[5]
- val d\_attrparam : unit -> attrparam -> Pretty.doc Pretty-print an argument of an attribute using Cil.defaultCilPrinter[5]
- val d\_attrlist : unit -> attributes -> Pretty.doc Pretty-print a list of attributes using Cil.defaultCilPrinter[5]
- val d\_instr : unit -> instr -> Pretty.doc Pretty-print an instruction using Cil.defaultCilPrinter[5]
- val d\_label : unit -> label -> Pretty.doc Pretty-print a label using Cil.defaultCilPrinter[5]
- val d\_stmt : unit -> stmt -> Pretty.doc Pretty-print a statement using Cil.defaultCilPrinter[5]. This can be extremely slow (or even overflow the stack) for huge statements. Use  $Ci1.dumpStmt[5]$  instead.
- val d\_block : unit -> block -> Pretty.doc Pretty-print a block using Cil.defaultCilPrinter[5]. This can be extremely slow (or even overflow the stack) for huge blocks. Use  $Cil.dumpBlock[5]$  instead.
- val d\_global : unit -> global -> Pretty.doc Pretty-print the internal representation of a global using Cil.defaultCilPrinter[5]. This can be extremely slow (or even overflow the stack) for huge globals (such as arrays with lots of initializers). Use Cil.dumpGlobal[5] instead.

val dn\_exp : unit -> exp -> Pretty.doc Versions of the above pretty printers, that don't print #line directives val dn\_lval : unit -> lval -> Pretty.doc val dn\_init : unit -> init -> Pretty.doc val dn\_type : unit -> typ -> Pretty.doc val dn\_global : unit -> global -> Pretty.doc val dn\_attrlist : unit -> attributes -> Pretty.doc val dn\_attr : unit -> attribute -> Pretty.doc val dn\_attrparam : unit -> attrparam -> Pretty.doc val dn\_stmt : unit -> stmt -> Pretty.doc val dn\_instr : unit -> instr -> Pretty.doc val d\_shortglobal : unit -> global -> Pretty.doc Pretty-print a short description of the global. This is useful for error messages val dumpGlobal : cilPrinter -> Pervasives.out\_channel -> global -> unit Pretty-print a global. Here you give the channel where the printout should be sent. val dumpFile : cilPrinter -> Pervasives.out\_channel -> string -> file -> unit Pretty-print an entire file. Here you give the channel where the printout should be sent. val bug : ('a, unit, Pretty.doc) Pervasives.format -> 'a Like Errormsg.bug[2] except that Cil.currentLoc[5] is also printed val unimp : ('a, unit, Pretty.doc) Pervasives.format -> 'a Like Errormsg.unimp<sup>[2]</sup> except that Cil.currentLoc<sup>[5]</sup>is also printed val error : ('a, unit, Pretty.doc) Pervasives.format -> 'a Like Errormsg.error<sup>[2]</sup> except that Cil.currentLoc<sup>[5]</sup> is also printed val errorLoc : location -> ('a, unit, Pretty.doc) Pervasives.format -> 'a Like Cil.error<sup>[5]</sup> except that it explicitly takes a location argument, instead of using the Cil.currentLoc[5] val warn : ('a, unit, Pretty.doc) Pervasives.format -> 'a Like Errormsg.warn<sup>[2]</sup> except that Cil.currentLoc<sup>[5]</sup> is also printed val warnOpt : ('a, unit, Pretty.doc) Pervasives.format  $\rightarrow$  'a Like Errormsg.warnOpt[2] except that Cil.currentLoc[5] is also printed. This warning is printed only of Errormsg.warnFlag[2] is set. val warnContext : ('a, unit, Pretty.doc) Pervasives.format -> 'a Like Errormsg.warn<sup>[2]</sup> except that Cil.currentLoc<sup>[5]</sup> and context is also printed val warnContextOpt : ('a, unit, Pretty.doc) Pervasives.format -> 'a

Like Errormsg.warn<sup>[2]</sup> except that Cil.currentLoc<sup>[5]</sup> and context is also printed. This warning is printed only of Errormsg.warnFlag[2] is set.

val warnLoc : location -> ('a, unit, Pretty.doc) Pervasives.format -> 'a Like Cil.warn<sup>[5]</sup> except that it explicitly takes a location argument, instead of using the Cil.currentLoc[5]

Sometimes you do not want to see the syntactic sugar that the above pretty-printing functions add. In that case you can use the following pretty-printing functions. But note that the output of these functions is not valid C

```
val d_plainexp : unit -> exp -> Pretty.doc
```
Pretty-print the internal representation of an expression

```
val d_plaininit : unit -> init -> Pretty.doc
```
Pretty-print the internal representation of an integer

```
val d plainlval : unit -> lval -> Pretty.doc
```
Pretty-print the internal representation of an lvalue

Pretty-print the internal representation of an lvalue offset val d\_plainoffset: unit  $\rightarrow$  offset  $\rightarrow$ Pretty.doc

```
val d_plaintype : unit -> typ -> Pretty.doc
```
Pretty-print the internal representation of a type

ALPHA conversion has been moved to the Alpha module.

```
val uniqueVarNames : file -> unit
```
Assign unique names to local variables. This might be necessary after you transformed the code and added or renamed some new variables. Names are not used by CIL internally, but once you print the file out the compiler downstream might be confused. You might have added a new global that happens to have the same name as a local in some function. Rename the local to ensure that there would never be confusioin. Or, viceversa, you might have added a local with a name that conflicts with a global

#### Optimization Passes

```
val peepHole2 : (instr * instr -> instr list option) -> stmt list -> unit
```
A peephole optimizer that processes two adjacent statements and possibly replaces them both. If some replacement happens, then the new statements are themselves subject to optimization

```
val peepHole1 : (instr -> instr list option) -> stmt list -> unit
```
Similar to peepHole2 except that the optimization window consists of one statement, not two

# Machine dependency

```
exception SizeOfError of string * typ
```
Raised when one of the bitsSizeOf functions cannot compute the size of a type. This can happen because the type contains array-length expressions that we don't know how to compute or because it is a type whose size is not dened (e.g. TFun or an undened compinfo). The string is an explanation of the error

```
val bitsSizeOf : typ -> int
```
The size of a type, in bits. Trailing padding is added for structs and arrays. Raises Cil.SizeOfError[5] when it cannot compute the size. This function is architecture dependent, so you should only call this after you call Cil.initCIL[5]. Remember that on GCC sizeof(void) is 1!

val sizeOf : typ -> exp

```
val alignOf_int : typ -> int
```
The minimum alignment (in bytes) for a type. This function is architecture dependent, so you should only call this after you call Cil.initCIL[5].

val bitsOffset : typ -> offset -> int \* int

Give a type of a base and an offset, returns the number of bits from the base address and the width (also expressed in bits) for the subobject denoted by the offset. Raises Cil.SizeOfError[5] when it cannot compute the size. This function is architecture dependent, so you should only call this after you call Cil.initCIL[5].

```
val char_is_unsigned : bool Pervasives.ref
```
Whether "char" is unsigned. Set after you call Cil.initCIL[5]

```
val little_endian : bool Pervasives.ref
```
Whether the machine is little endian. Set after you call Cil.initCIL[5]

```
val underscore_name : bool Pervasives.ref
```
Whether the compiler generates assembly labels by prepending "  $\phantom{1}$  " to the identifier. That is, will function foo() have the label "foo", or " \_foo"? Set after you call Cil.initCIL[5]

- val locUnknown : location Represents a location that cannot be determined
- val get\_instrLoc : instr -> location Return the location of an instruction
- val get\_globalLoc : global -> location Return the location of a global, or locUnknown
- val get\_stmtLoc : stmtkind -> location Return the location of a statement, or locUnknown
- val dExp : Pretty.doc -> exp Generate an Cil.exp[5] to be used in case of errors.
- val dInstr : Pretty.doc -> location -> instr Generate an Cil.instr[5] to be used in case of errors.
- val dGlobal : Pretty.doc -> location -> global

Generate a Cil.global[5] to be used in case of errors.

```
val mapNoCopy : (2a -> b^2a) -> b^2a list -> b^2a list
     Like map but try not to make a copy of the list
val mapNoCopyList : ('a -> 'a list) -> 'a list -> 'a list
     Like map but each call can return a list. Try not to make a copy of the list
val startsWith : string -> string -> bool
     sm: return true if the first is a prefix of the second string
   An Interpreter for constructing CIL constructs
type formatArg =
  | Fe of exp
  | Feo of exp option
           For array lengths
  | Fu of unop
  | Fb of binop
  | Fk of ikind
  | FE of exp list
           For arguments in a function call
  | Ff of (string * typ * attributes)
           For a formal argument
  | FF of (string * typ * attributes) list
           For formal argument lists
  | Fva of bool
           For the ellipsis in a function type
  | Fv of varinfo
  | Fl of lval
  | Flo of lval option
  | Fo of offset
  | Fc of compinfo
  | Fi of instr
  | FI of instr list
  | Ft of typ
  | Fd of int
  | Fg of string
  | Fs of stmt
  | FS of stmt list
  | FA of attributes
  | Fp of attrparam
```
| FP of attrparam list

| FX of string

The type of argument for the interpreter

- val d\_formatarg : unit -> formatArg -> Pretty.doc Pretty-prints a format arg
- val lowerConstants : bool Pervasives.ref Do lower constant expressions into constants (default true)

# 6 Module Formatcil : An Interpreter for constructing CIL constructs

```
val cExp : string -> (string * Cil.formatArg) list -> Cil.exp
     Constructs an expression based on the program and the list of arguments. Each argument
     consists of a name followed by the actual data. This argument will be placed instead of
     occurrences of "%v:name" in the pattern (where the "v" is dependent on the type of the
     data). The parsing of the string is memoized. * Only the first expression is parsed.
```

```
val cLval : string -> (string * Cil.formatArg) list -> Cil.lval
     Constructs an lval based on the program and the list of arguments. Only the first lvalue is
     parsed. The parsing of the string is memoized.
```
# val cType : string -> (string \* Cil.formatArg) list -> Cil.typ Constructs a type based on the program and the list of arguments. Only the first type is parsed. The parsing of the string is memoized.

```
val cInstr :
```

```
string -> Cil.location -> (string * Cil.formatArg) list -> Cil.instr
```
Constructs an instruction based on the program and the list of arguments. Only the first instruction is parsed. The parsing of the string is memoized.

```
val cStmt :
  string ->
  (string -> Cil.typ -> Cil.varinfo) ->
  Cil.location -> (string * Cil.formatArg) list -> Cil.stmt
val cStmts :
  string ->
  (string -> Cil.typ -> Cil.varinfo) ->
  Cil.location -> (string * Cil.formatArg) list -> Cil.stmt list
     Constructs a list of statements
```
val dExp : string -> Cil.exp -> Cil.formatArg list option Deconstructs an expression based on the program. Produces an optional list of format arguments. The parsing of the string is memoized.

val dLval : string -> Cil.lval -> Cil.formatArg list option

Deconstructs an lval based on the program. Produces an optional list of format arguments. The parsing of the string is memoized.

- val dType : string -> Cil.typ -> Cil.formatArg list option Deconstructs a type based on the program. Produces an optional list of format arguments. The parsing of the string is memoized.
- val dInstr : string -> Cil.instr -> Cil.formatArg list option Deconstructs an instruction based on the program. Produces an optional list of format arguments. The parsing of the string is memoized.
- val noMemoize : bool Pervasives.ref If set then will not memoize the parsed patterns
- val test : unit -> unit Just a testing function

# 7 Module Alpha : ALPHA conversion

type 'a undoAlphaElement

This is the type of the elements that are recorded by the alpha conversion functions in order to be able to undo changes to the tables they modify. Useful for implementing scoping

## type 'a alphaTableData

This is the type of the elements of the alpha renaming table. These elements can carry some data associated with each occurrence of the name.

```
val newAlphaName :
```

```
alphaTable:(string, 'a alphaTableData Pervasives.ref) Hashtbl.t ->
undolist:'a undoAlphaElement list Pervasives.ref option ->
lookupname:string -> data:'a -> string * 'a
```
Create a new name based on a given name. The new name is formed from a prefix (obtained from the given name by stripping a suffix consisting of \_ followed by only digits), followed by a special separator and then by a positive integer suffix. The first argument is a table mapping name prefixes to some data that specifies what suffixes have been used and how to create the new one. This function updates the table with the new largest suffix generated. The "undolist" argument, when present, will be used by the function to record information that can be used by Alpha.undoAlphaChanges[7] to undo those changes. Note that the undo information will be in reverse order in which the action occurred. Returns the new name and, if different from the lookupname, the location of the previous occurrence. This function knows about the location implicitly from the Cil.currentLoc[5].

```
val registerAlphaName :
```

```
alphaTable:(string, 'a alphaTableData Pervasives.ref) Hashtbl.t ->
undolist:'a undoAlphaElement list Pervasives.ref option ->
lookupname:string -> data:'a -> unit
```
Register a name with an alpha conversion table to ensure that when later we call newAlphaName we do not end up generating this one

```
val docAlphaTable :
```
## unit ->

# (string, 'a alphaTableData Pervasives.ref) Hashtbl.t -> Pretty.doc

Split the name in preparation for newAlphaName. The prefix returned is used to index into the hashtable. The next result value is a separator (either empty or the separator chosen to separate the original name from the index)

```
val getAlphaPrefix : lookupname:string -> string
val undoAlphaChanges :
  alphaTable:(string, 'a alphaTableData Pervasives.ref) Hashtbl.t ->
  undolist:'a undoAlphaElement list -> unit
    Undo the changes to a table
```